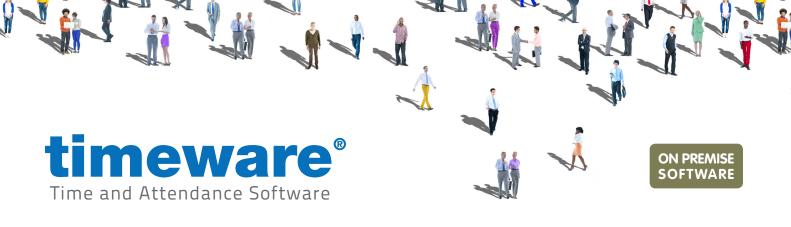

# PeopleHR Integration datasheet:

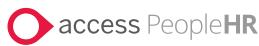

Part code: EAI-PeopleHR (Employee and Absence)

# **PeopleHR**

PeopleHR is classed as an HRM system, as it provides the functionality for a range of HR processes, from recruitment and talent management to absence management. PeopleHR makes every day HR tasks much easier by automating laborious processes, and providing strategic management data at the push of a button. PeopleHR is cloud based with fully supported Android and iOS apps.

# timeware®/PeopleHR Integration overview

timeware® has developed an integration that sits seamlessly between timeware® Professional and PeopleHR. This integration eliminates 'duplicate entry' and allows employee, personnel details and approved leave information created in PeopleHR to be passed directly to timeware®. Users of PeopleHR and timeware® Professional will see the two systems operating seamlessly, with one providing advanced HR features and the other providing robust yet flexible time management solution.

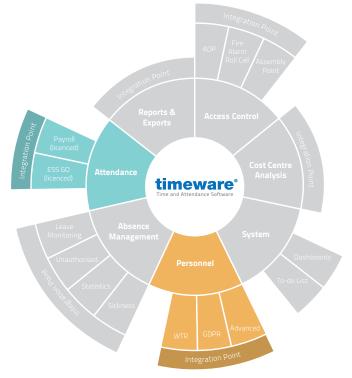

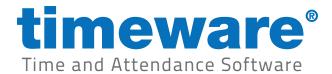

#### timeware®/PeopleHR integration functions

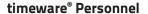

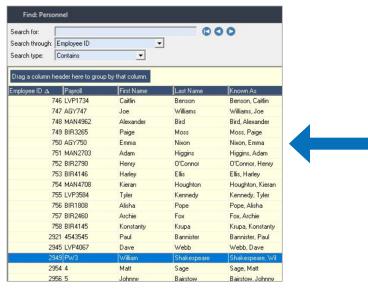

#### **PeopleHR Employees**

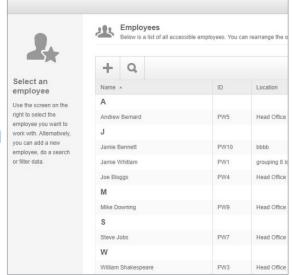

The API integration enables control of the transfer from PeopleHR Employees to timeware® Personnel.

#### timeware® Absences

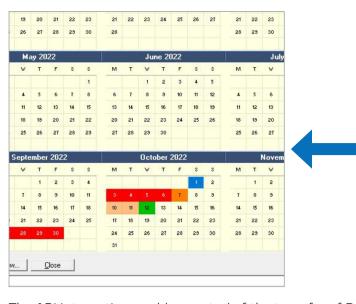

# **PeopleHR Absences**

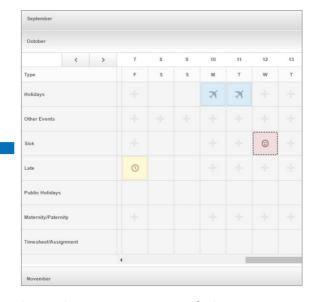

The API integration enables control of the transfer of PeopleHR Absences to timeware® Absences.

#### **Annual licence**

The PeopleHR integration is enabled by an annual licence.

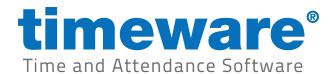

Executed by the Event Agent.

Integration frequency determined during configuration.

Employee integration and absence integration operate independently.

### **Employees**

The integration will transfer the fields listed below from new employees records in PeopleHR to the corresponding fields in new employee records in timeware® personnel.

| PeopleHR Field                    | timeware® Field                                                                                         |
|-----------------------------------|----------------------------------------------------------------------------------------------------|
| Title                             | Title (Creates temployee_title record)                                                                  |
| First Name (truncated 18)         | First Name                                                                                              |
| Last Name (truncated 20)          | Last Name                                                                                               |
| Known As (truncated 16)           | Known As                                                                                                |
| Work Email                        | Email                                                                                                   |
| Date of Birth                     | Date of Birth                                                                                           |
| Date of Commencement              | Date Started with Company                                                                               |
| Payroll number (truncate 25)      | Paylink                                                                                                 |
| Ni Number                         | Ni Code                                                                                                 |
| Sex (truncated 6)                 | Sex                                                                                                    |
| Nationality                       | Nationality (Creates temployee_nationality record)                                                      |
| Address (truncated 255)           | Address                                                                                                 |
| Post Code (truncated 10)          | Post Code                                                                                               |
| Home Telephone (truncated 25)     | Home Telephone                                                                                          |
| Mobile Telephone (truncated 25)   | Mobile Telephone                                                                                        |
| Company grouping                  | timeware® grouping determined through command line                                                      |
| Location grouping                 | timeware® grouping determined through command line                                                      |
| Department groupings              | timeware® grouping determined through command line                                                      |
| Date of termination has date set? | Employee Status set to 'Leaver'. If temployee_status 'Leaver' record doesn't exist, it will be created. |

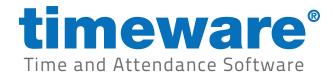

# **Holidays**

All holiday are processed through the 'Absence Engine'. This is a service within the script that calculates all entitlement and interrelated data necessary for integration into timeware.

In PeopleHR, Holidays can be set to Half or Full days; paid or unpaid. This requires a tabsence\_ref record to be created for each, if used.

The integration will transfer the fields listed below from new absence records in PeopleHR to the corresponding fields in new absence records in timeware® absence management.

| PeopleHR Field | timeware® Field                                                         |
|----------------|-------------------------------------------------------------------------|
| Holiday Type   | Absence Type                                                            |
| Request Date   | Called                                                                  |
| Holiday Status | Authorisation                                                           |
|                | Authorisation Finalised (set to true)                                   |
|                | Authorisation User Id (set to -1 'System')                              |
|                | Restrict From (set to 1899/12/30 00:00:00)                              |
|                | Restrict To (set to 1899/12/30 00:00:00)                                |
|                | Restrict Duration (set to 1899/12/30 00:00:00)                          |
|                | Force Absence (set to false)                                            |
|                | Force Absence Timepot (set to -1)                                       |
|                | Force Absence Duration (set to 1899/12/30 00:00:00)                     |
|                | Require Update (set to true so absence displays correctly in timeware®) |
| Comments       | Memo                                                                    |

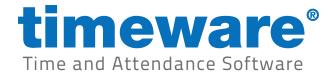

#### **Sicknesses**

All sicknesses are processed through the 'Absence Engine'. This is a service within the script that calculated all entitlement and interrelated data necessary for integration into timeware.

In PeopleHR, sicknesses can be set to Quarter, Half or Full days; paid or unpaid. This requires a tabsence\_ref record to be created for each, if used.

The integration will transfer the fields listed below from new absence records in PeopleHR to the corresponding fields in new absence records in timeware® absence management.

| PeopleHR Field | timeware® Field                                                         |
|----------------|-------------------------------------------------------------------------|
| Sick Reason    | Absence Type                                                            |
|                | Authorisation (set to 3 'Approved')                                     |
|                | Authorisation Finalised (set to true)                                   |
|                | Authorisation User Id (set to -1 'System')                              |
|                | User Id (set to -1 'System')                                            |
|                | Restrict From (set to 1899/12/30 00:00:00)                              |
|                | Restrict To (set to 1899/12/30 00:00:00)                                |
|                | Restrict Duration (set to 1899/12/30 00:00:00)                          |
|                | Force Absence (set to false)                                            |
|                | Force Absence Timepot (set to -1)                                       |
|                | Force Absence Duration (set to 1899/12/30 00:00:00)                     |
|                | Require Update (set to true so absence displays correctly in timeware®) |
| Comments       | Memo                                                                    |

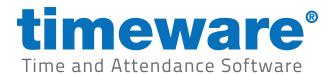

#### Other Events

All Other Events are calculated through the 'Absence Engine'. This is a service within the script that calculated all entitlement and interrelated data necessary for integration into timeware.

In PeopleHR, other events duration can be set by 'Start Time' and 'Finish Time' fields e.g. Start: 08:00 Finish 15:00. In order to integrate this into timeware®, the script uses the Restrict From and Restrict To fields.

The integration will transfer the fields listed below from new absence records in PeopleHR to the corresponding fields in new absence records in timeware® absence management.

| PeopleHR Field      | timeware® Field                                                         |
|---------------------|-------------------------------------------------------------------------|
| Other Events Reason | Absence Type                                                            |
| Other Events Status | Authorisation                                                           |
|                     | Authorisation Finalised (set to true)                                   |
|                     | Authorisation User Id (set to -1 'System')                              |
|                     | User Id (set to -1 'System')                                            |
| Start Time          | Restrict From                                                           |
| Finish Time         | Restrict To                                                             |
|                     | Restrict Duration (set to 1899/12/30 00:00:00)                          |
|                     | Force Absence (set to false)                                            |
|                     | Force Absence Timepot (set to -1)                                       |
|                     | Force Absence Duration (set to 1899/12/30 00:00:00)                     |
|                     | Require Update (set to true so absence displays correctly in timeware®) |
| Comments            | Memo                                                                    |